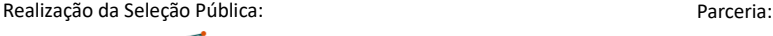

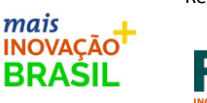

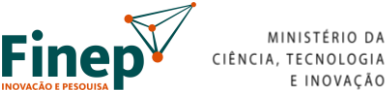

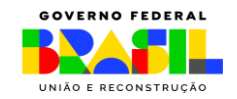

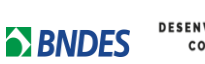

## **SELEÇÃO PÚBLICA MCTI/FINEP/FNDCT Subvenção Econômica à Inovação em Fluxo Contínuo Mais Inovação Brasil – Aviação Sustentável**

## **FAQ - Dúvidas Frequentes – Versão 13/05/2024**

Esse documento visa a dar esclarecimentos gerais sobre a Seleção Pública, não substituindo as regras estabelecidas no regulamento e nos demais anexos.

**P.1.** O item 2.5 do regramento prevê: Instituições Científicas e Tecnológicas (ICTs) somente poderão participar do projeto como parceiras, prevendo a remuneração devida através da rubrica Serviços de Terceiros Pessoa Jurídica, devendo, ainda, o cronograma de execução do projeto relacionar as atividades a serem executadas por tais instituições. Como posso atender essa regra?

R: A descrição da(s) meta(s) e/ou atividade(s) que serão executadas pela(s) ICT(s) devem expressar textualmente que serão as ICTs que as realizarão. Assim como a descrição do(s) dispêndio(s) com ICT(s) deve expressar claramente que são gastos com as ICTs.

-Exemplo de como pode ser expresso na aba Cronograma Físico do Fap/Forms: Meta - Descrição: xxxxxxxx (Executada pela ICT X). Atividade: **xxxxx (Executada pela ICT X).**

-Exemplo de como pode ser expresso nas abas do Fap/Forms Itens Solicitados ou Itens de Contrapartida o gasto obrigatório com ICT(s): 1.2.5 - Outros serviços de Terceiros / Pessoa Jurídica (33.00.39).

## Descrição: **xxxxx (Dispêndio com a ICT X).**

Se houver mais de uma ICT na proposta, é importante prever meta(s)/atividade(s) de cada ICT e dispêndios em cada uma das ICTs.

Destaca-se que em eventuais recursos de propostas inabilitadas, não podem ser apresentadas novas informações, conforme item 7.4.4 do Regulamento, ou seja, não podem ser alteradas as abas Cronograma Físico ou de Itens Solicitados/Contrapartida.

Relembramos que as empresas podem reenviar ou enviar novas propostas, pois a seleção é em fluxo contínuo.